# **GAUSS: ABACUS 2017**

User Selectable Options Sheet

[ABACUS2017\_201703 ]

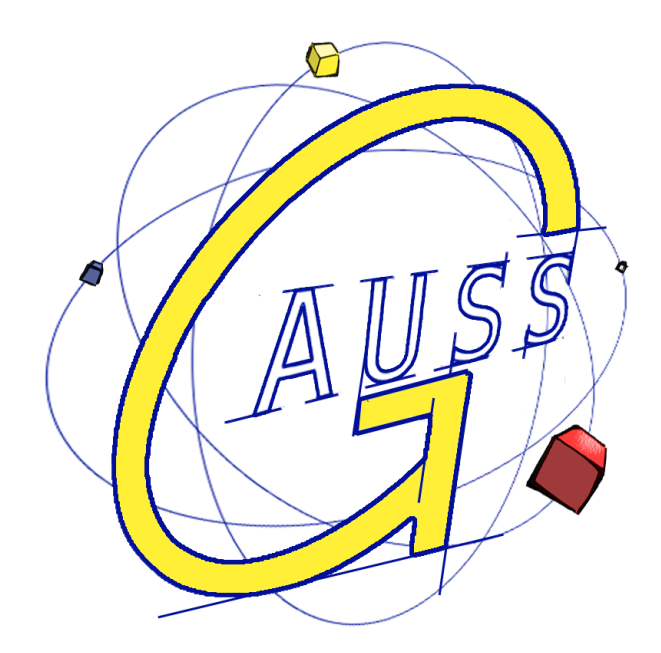

Group of Astrodynamics for the Use of Space Systems

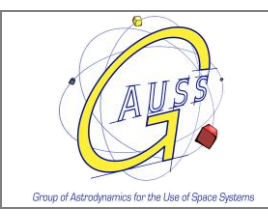

# <span id="page-1-0"></span>**Table of contents**

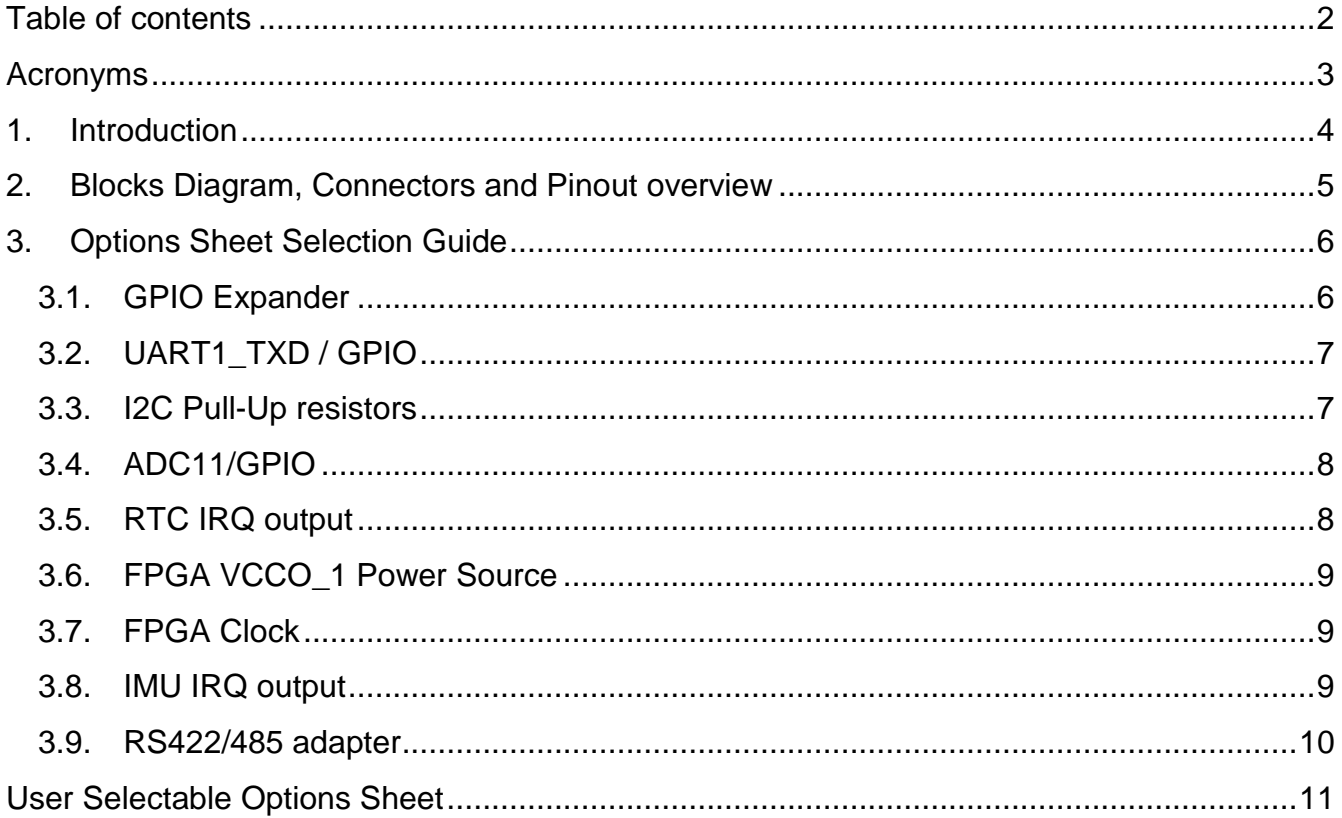

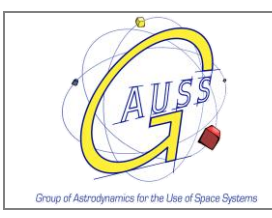

# <span id="page-2-0"></span>**Acronyms**

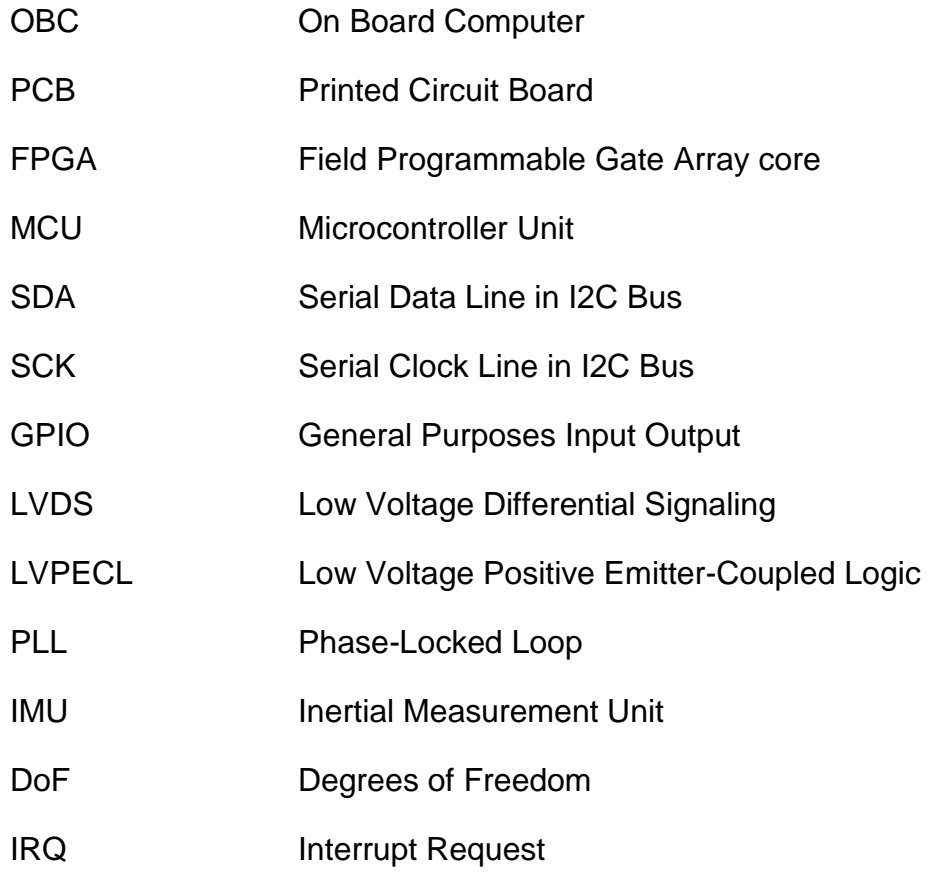

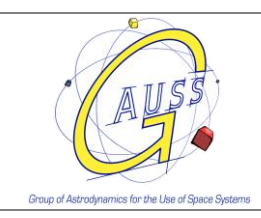

# <span id="page-3-0"></span>**1. Introduction**

ABACUS 2017 is the fourth revision of the ABACUS OBC series designed and build in Italy by the company GAUSS Srl. ABACUS features a MSP430 MCU and a Spartan 3E FPGA. ABACUS has flown already on several missions (UniSat-5, UniSat-6, Unicubesat-GG, Tigrisat and Serpens). The core components of the board have not changed during the different revisions of the board.

ABACUS has some hardware flexibility in order to render the OBC as much compatible as possible with other components of your satellite. The user has to decide during the final production phase of the board some of these options. The selections chosen will be hardwired on the PCB. Under the sole responsibility of the customer, every selection can be modified in the future by the final user. Some of these possible options are also graphically reported on the PCB.

ABACUS 2017 has some pinout differences with previous revisions of the board but for legacy reasons the user can decide to apply some user selectable configurations that renders ABACUS 2017 identical to ABACUS 2014 from the pinout perspective.

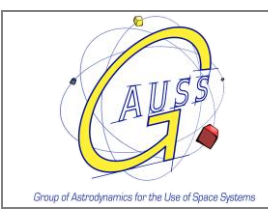

# <span id="page-4-0"></span>**2. Blocks Diagram, Connectors and Pinout overview**

For updated information on available connections, pinouts and detailed description on the board, please refer to the document "ABACUS Datasheet" available online at <https://www.gaussteam.com/services/satellite-subsystem/onboard-computer/abacus-2/>

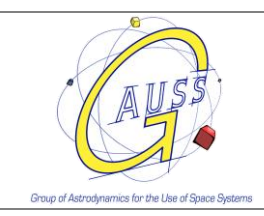

# <span id="page-5-0"></span>**3. Options Sheet Selection Guide**

On this section a full description of the User Selectable Options sheet is given. Each modification of the board not executed by the GAUSS Team will be at responsibility and own risk of the customer.

## <span id="page-5-1"></span>**3.1. GPIO Expander**

The MCU (MSP430 EP Series) is connected via I2C to a GPIO Expander with its 16 GPIOs connected to the PC/104 connector (H1 and H2). The I2C bus used by the GPIO Expander and the MCU is physically the same used by many satellites on pin H1\_41 (SDA) and H1\_43 (SCK) of the PC/104 connector, for this reason, to avoid conflicts with other systems on the PC/104 connector, on ABACUS 2017 there are two options for the I2C address of the GPIO Expander.

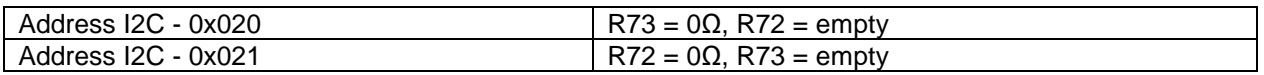

Moreover, for compatibility with other boards with different voltage levels, the 16 GPIO ports can be powered from the internal voltage (3.3V) or from an external voltage (from 1.8V to 5V) on the pin H2\_17.

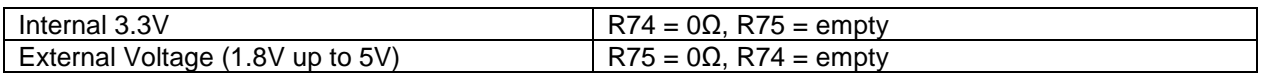

Note: At least one of the two addresses of the GPIO Expander, have to be left unused from any other subsystems using the I2C Bus on pin H1\_41 (SDA) and H1\_43 (SCK) of the PC/104 connector.

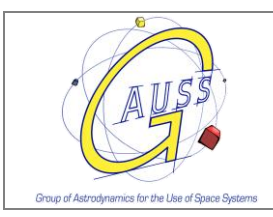

## <span id="page-6-0"></span>**3.2. UART1\_TXD / GPIO**

For compatibility with other sub-systems, it is possible to leave both of H1\_3 or H1\_2 pins on PC/104 connector unconnected. The signal involved in that change is the transmission line of the UART1 port, also usable as GPIO pin (MCU pin P5.6).

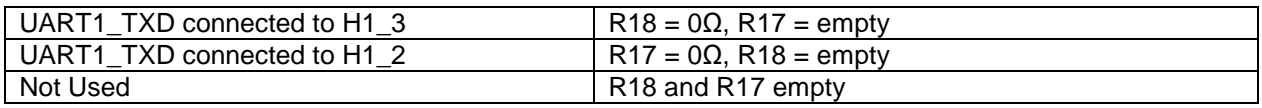

Note:

- ABACUS 2017 would be equivalent to ABACUS 2014 if UART1\_TXD/GPIO is connected to H1\_3;
- the H1\_3 is often used by other sub-systems as part of the CAN bus;
- Keep in mind that in ABACUS 2014, H1\_2 is used as GND.

## <span id="page-6-1"></span>**3.3. I2C Pull-Up resistors**

On the PC/104 connector the I2C 3.3V Bus is connected to the pins H1\_41 (SDA) and H1\_43 (SCK) that is generally the I2C bus of the satellite. ABACUS by default has the two Pull-Up resistors of the I2C bus connected to 3.3V. However, if other subsystem already have the I2C resistors connected the user might desire to not install them.

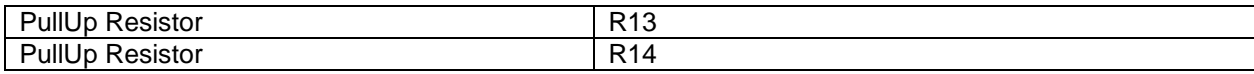

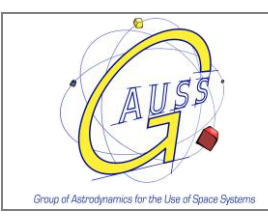

## <span id="page-7-0"></span>**3.4. ADC11/GPIO**

On the PC/104 connector there are several ADC/GPIO channels. The signal ADC11/GPIO (MCU pin P7.7) can be used as ADC/GPIO channel on the pin H1\_25 of the PC/104 connector or it can be used, as ADC input, to monitor the pin FPGA DONE signal of the FPGA core. The FPGA DONE signal goes high (high  $=$  in the range of 0.7V to 2.5V) when the FPGA is correctly programmed. The user can monitor if the FPGA has been correctly programmed visually with a LED already installed on the board and also with the MCU using the ADC11 input.

The user must decide if use the ADC11 to monitor the FPGA or to connect it on the H1\_25. Not connecting any of the resistors leaves the H1\_25 unconnected for other purposes.

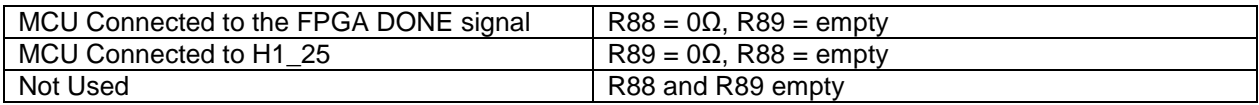

Note: Abacus 2017 is equivalent with Abacus 2014 if ADC11/GPIO is connected on H1\_25.

## <span id="page-7-1"></span>**3.5. RTC IRQ output**

The I2C Real Time Clock present on the board has an IRQ pin (with a PullUp resistor to 3.3V) that can be connected to the FPGA pin 178 or to the MCU pin P2.0 and to the pin H1\_8 on the PC/104 connector. Connecting the IRQ to the MCU means that it would be connected also to the pin H1\_8. This RTC IRQ output can be used as a 1Hz or 512Hz output for other subsystems.

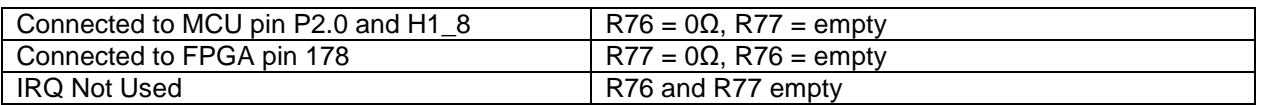

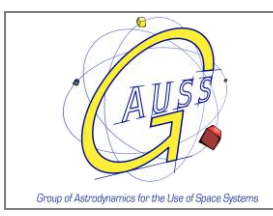

## <span id="page-8-0"></span>**3.6. FPGA VCCO\_1 Power Source**

The signals of the Bank 1 of the FPGA are all connected as general purpose user pins on the connector P7. Based on the use of those pins (for example as GPIO or LVDS signals) the user can chose its voltage that is done modifying the voltage of the power pins VCCO\_1. By default VCCO 1 is connected to 3.3V so the P7 pins are 3.3V.

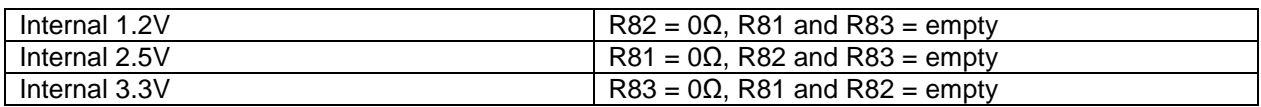

Note: to use the P7 signals as LVDS or LVPECL, VCCO\_1 power source has to be 2.5V. The FPGA only supports the voltage range of the standard LVDS\_25 or LVPECL\_25 as low voltage differential signaling standard.

## <span id="page-8-1"></span>**3.7. FPGA Clock**

A PLL and a Crystal of 25MHz are the source of the clock for the FPGA. The PLL can be set as x1 or x4 multiplier so the clock of the FPGA can be 25MHz or 100MHz. Keep in mind that increasing the clock speed means not only increased performance but also increased power consumption.

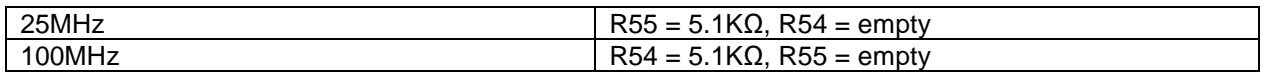

Note: the selection resistor has to be 5.1KOhm

## <span id="page-8-2"></span>**3.8. IMU IRQ output**

The 9-DoF IMU has an IRQ output pin (with a PullUp resistor to 3.3V) that can be connected to the MCU pin P2.3 or to the FPGA pin 200 but also it can be left unused.

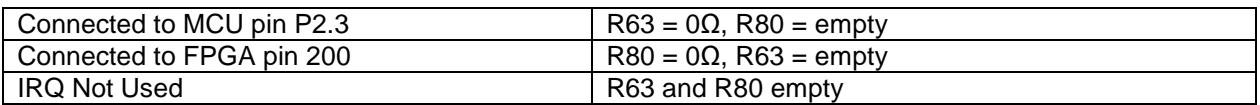

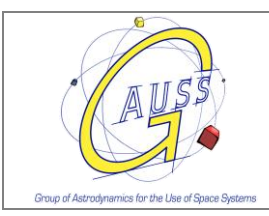

## <span id="page-9-0"></span>**3.9. RS422/485 adapter**

On ABACUS you have the possibility of using the UART0 signals of the MCU as RS422/485 differential signals. These differential signals can be used in Full Duplex mode (4 wires, 2 differential pairs) or in Half Duplex mode (2 wires, 1 differential pairs). These options are programmatically selected by the MCU, however the user has to decide whether or not to install the termination resistors based on its satellite connections.

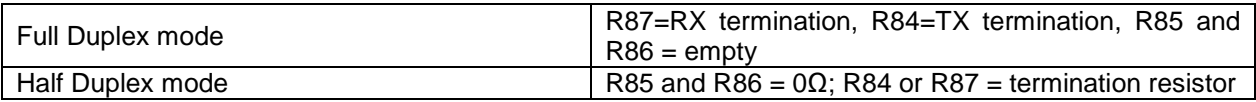

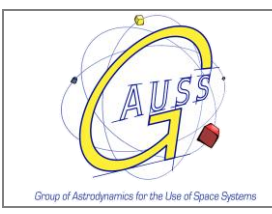

# <span id="page-10-0"></span>**User Selectable Options Sheet**

### **ABACUS 2017**

Mark the corresponding white square for the desired options. Refer to the ABACUS 2017 – Options Sheet Selection Guide. In case of no mark it will be considered the default option.

Note: NC = not electrically connected on the board, pins are free to be used for other sub-systems.

#### **GPIO Expander I2C Address:**

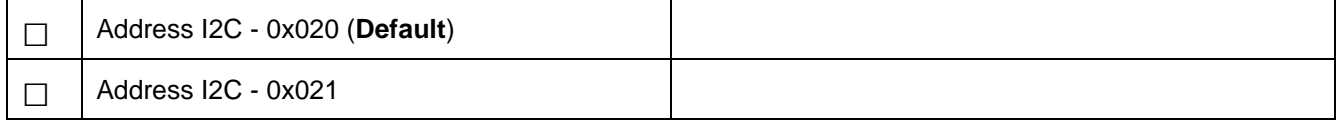

#### **GPIO Expander Power Source:**

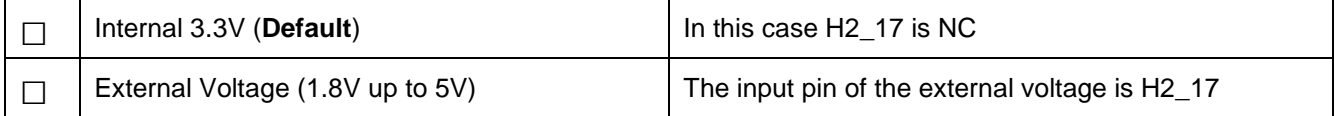

#### **UART1\_TXD / GPIO:**

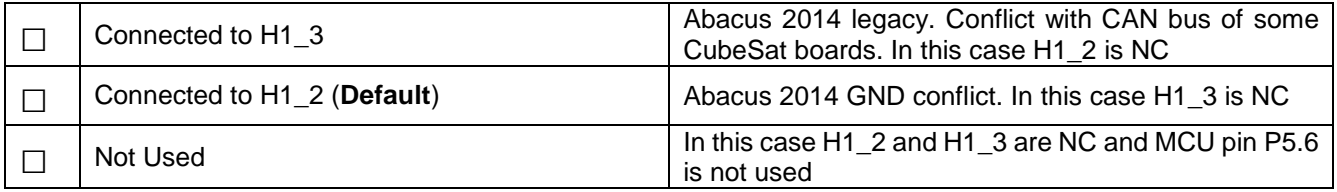

#### **I2C Bus Pull-Up to 3.3V resistors:**

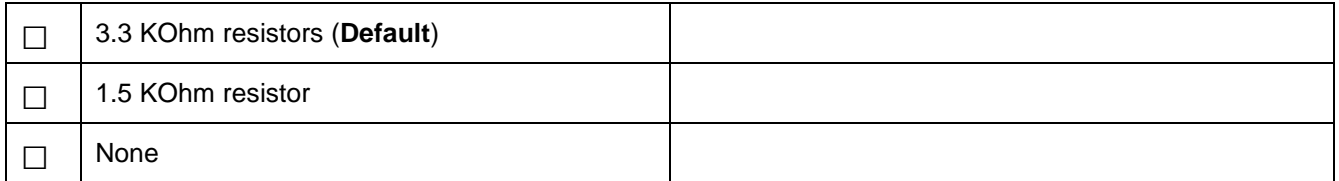

#### **ADC11 / GPIO:**

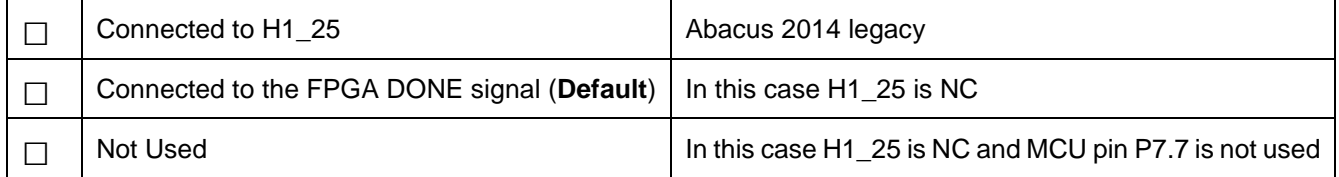

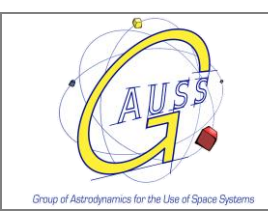

#### **RTC IRQ output:**

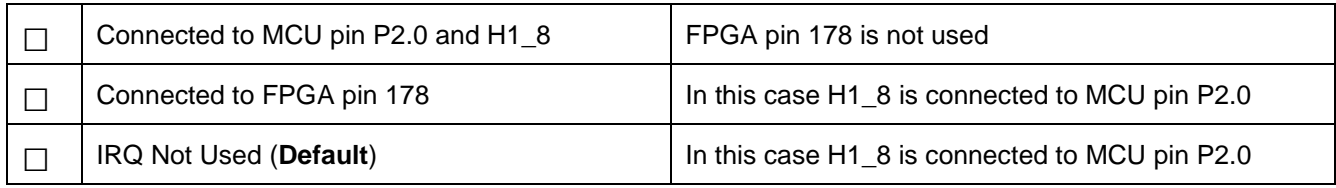

#### **FPGA VCCO\_1 Power Source (BANK\_1 on P7 connector):**

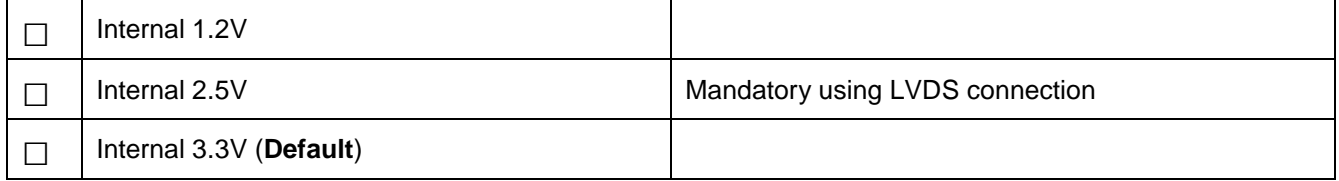

#### **FPGA Clock:**

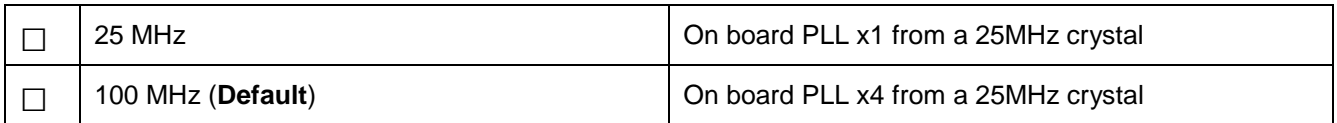

#### **IMU IRQ output:**

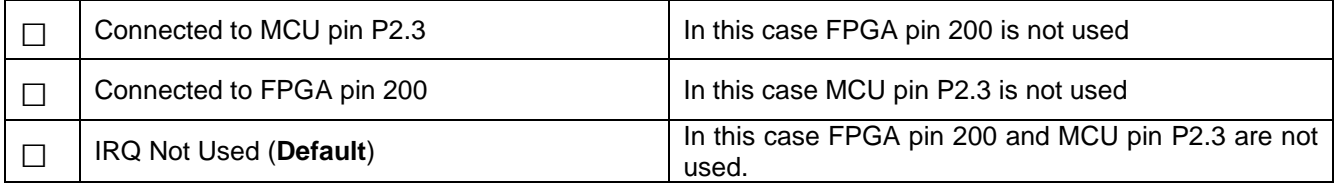

#### **RS422/485 configuration (adapter for UART0):**

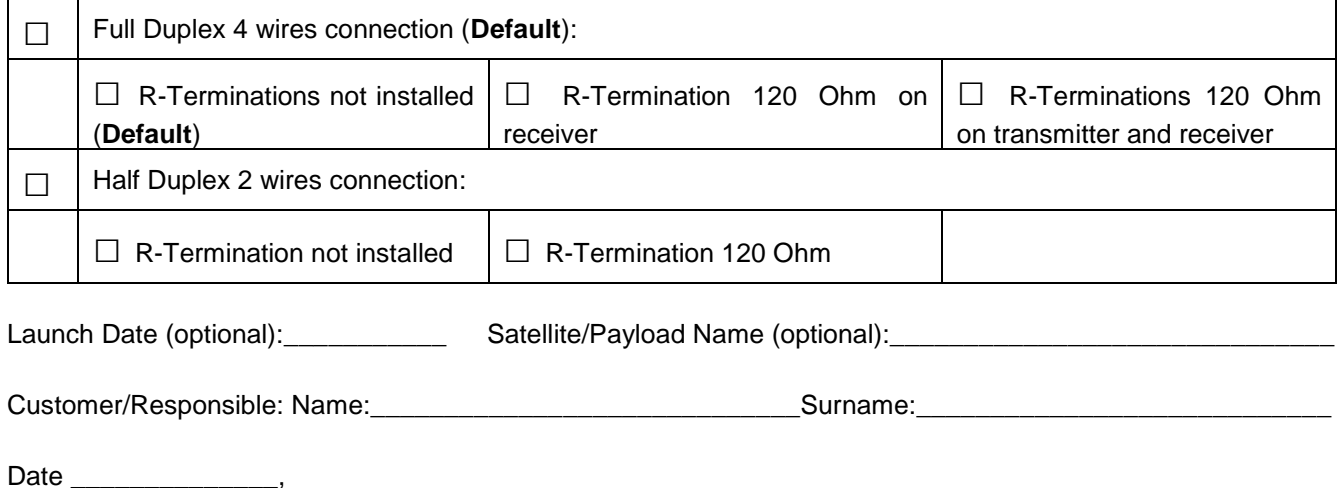

Confirmation Signature of the Customer / Responsible: \_\_\_\_\_\_\_\_\_\_\_\_\_\_\_\_\_\_\_\_\_\_\_\_\_\_\_\_\_\_\_\_\_\_\_\_\_\_\_\_\_\_\_\_\_